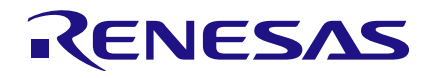

*Author: Onésimo Ivan Fernandez Date: November 4, 2016*

# **Introduction**

The GreenPAK chips have easy to program lookup tables (LUTs) which enable us to easily design a simple yet efficient controller for a line following robot.

# **Theory**

We will explore both the classic approach using only predefined Logic Gates NAND, AND, OR, NOR and NOT, as well as taking full advantage of the programmable LUTs the GreenPAK has.

A line follower is a robot that can follow a track of black lines on a white background, as illustrated below in Figure 1.

Black and white has the most contrast properties and allows us to work with the TCRT5000. The detailed schematic of the TCRT5000 is presented just below in Figure 2.

The TCRT5000 is a Reflective optical sensor, which means that it is composed of two parts: an IR LED and an IR receiver. The output is a digital signal HIGH for white and LOW for Black.

Each TCRT5000 has an output that we are going to call IN 1, IN 2 and IN 3.

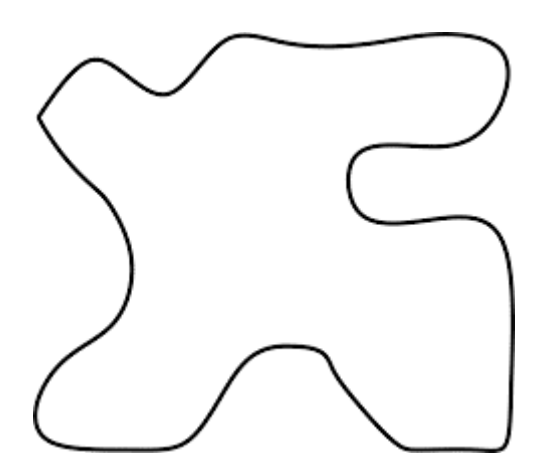

**Figure 1. Track of black lines**

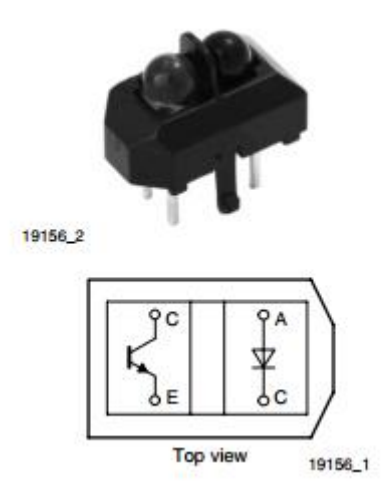

#### **Figure 2. The schematic of the TCRT5000**

#### **Design**

The logic we are going to be implementing is shown in Table 1:

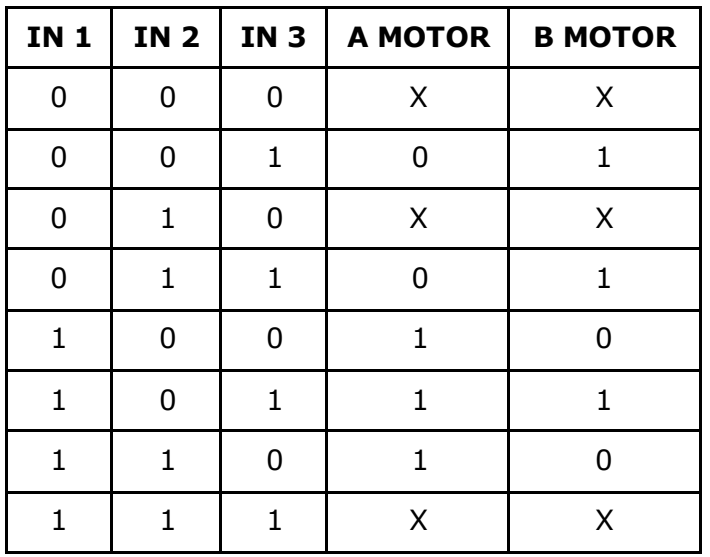

#### **Table 1. Logic data**

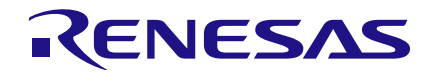

Motor at 1 means that the motor is spinning, and at 0 means that it is stopped. In order to keep a simple design, we will only drive two motors. The motors are placed as shown in Figure 3. We could design the sensor array with any quantity of sensors we like, but it can be just three TCRT 5000 arranged as below. An ideal distance between the TCRT 5000s would be the width of the black line it is going to follow.

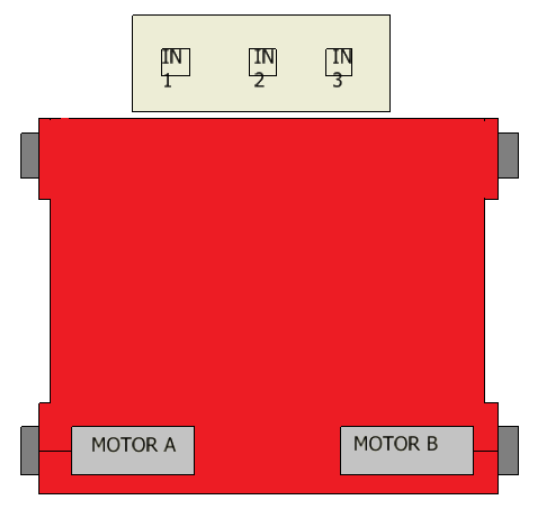

**Figure 3. Motor schematic**

### **Classic Design Sequence**

Following the normal process using the table shown before, we are to simply obtain the logical equations using Karnaugh´s Maps for each motor.

The Karnaugh's map for the A motor is represented in Table 2.

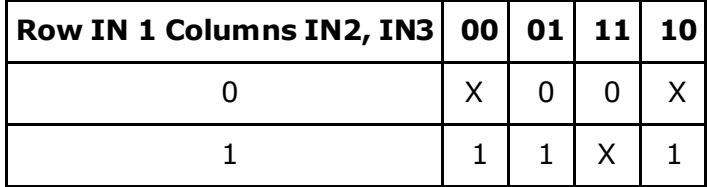

**Table 2. The Karnaugh's map for the A motor**

X state means that the combination is not expected to appear under normal circumstances, which means that it does not matter if the motor is either spinning or stopped

So the logic equation for the A motor is:

 $AMotor = IN1$ 

The B Motor map is described by Table 3.

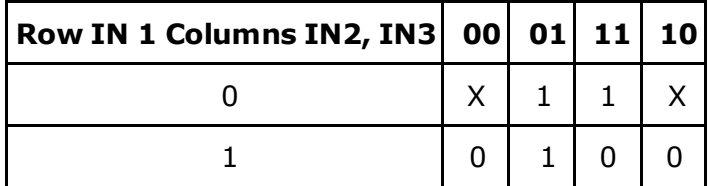

#### **Table 3. The B Motor map**

This gives us the logic equation for the B Motor:

$$
BMotor = IN1' + IN2' IN3
$$

Usually, in order to use only one or two types of logic gates, we do some Boolean algebra until we get the following equivalent equation.

BMotor =  $\left($  IN 1 $\left($  IN 2  $\prime$  IN 3 $\right)$ <sup>'</sup>)<sup>'</sup>

This line follower is developed using simple logic, which means that going in reverse is not implemented.

In case the three sensors are outside the black line, IN 1, IN 2 and IN 3 will all be reading a HIGH, which for this configuration makes the car spin, until the black line can be found again.

On the other hand, when the three sensors are reading a LOW, the car stops moving altogether.

These equations are the logic for the basic line follower, and if we were to program it exactly in the same form, we obtain the configuration shown in Figure 4.

# RENESAS

# **Line Follower Control Circuit for Robots**

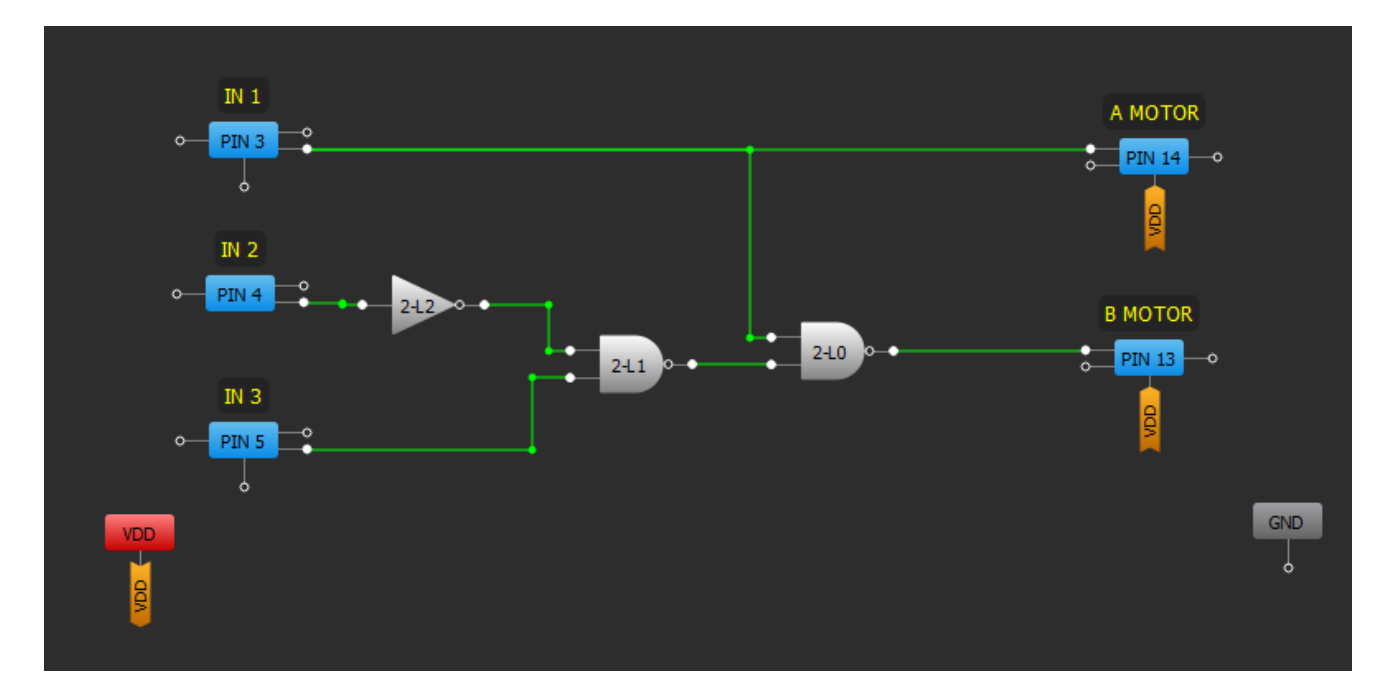

![](_page_2_Figure_3.jpeg)

# **Using GreenPAK for Design Optimization**

GreenPAK has the advantage that the designs can be implemented using premade logic gates. But what makes it so favored by engineers is their capability to actually implement completely arbitrary Logic tables using their programmable LUTs.

Figure 5 illustrates that using the LUT table is far easier than implementing predetermined logic gates

Using the completely programmable feature of the LUT we can considerably reduce the use of resources inside the GreenPAK, and simplify even further the Line follower design.

In Figure 6 we can see that just one LUT table can do all the processing done by the other 3 Logic Gates shown in the first GreenPAK Design.

| <b>Type:</b>                   | <b>LUT</b>   |              |                |
|--------------------------------|--------------|--------------|----------------|
| IN3<br>IN <sub>2</sub>         | IN1          | <b>INO</b>   | OUT            |
| 0<br>0                         | 0            | 0            | 0              |
| 0<br>0                         | 0            | 1            | 1              |
| 0<br>Ō                         | 1            | 0            | 0              |
| 0<br>0                         | 1            | 1            | 1              |
| 0<br>1                         | 0            | 0            | ٥              |
| 0<br>1                         | 0            | 1            | $\mathbf{1}$   |
| 0<br>1.                        | 1            | 0            | 0              |
| 0<br>1                         | 1            | 1            | 0              |
| 1<br>$\overline{0}$            | 0            | 0            | $\overline{0}$ |
| 1<br>0                         | 0            | 1            | 0              |
| 1<br>0                         | 1            | 0            | 0              |
| $\mathbf{1}$<br>$\overline{0}$ | 1            | $\mathbf{1}$ | $\overline{0}$ |
| 1<br>1                         | 0            | 0            | 0              |
| 1<br>1                         | 0            | 1            | 0              |
| $\mathbf{1}$<br>1              | $\mathbf{1}$ | 0            | 0              |
| $\mathbf{1}$<br>1              | 1            | 1            | 0              |
| Standard gates                 |              |              | All to 0       |
| Defined by user                |              | All to 1     |                |
| Regular shape                  |              |              | Invert         |

**Figure 5. LUT properties**

![](_page_3_Picture_0.jpeg)

![](_page_3_Figure_2.jpeg)

**Figure 6. 3 Logic Gates in GreenPAK Design**

# **Considerations**

To power up the GreenPAK, we can connect it to the 5v Pin of the LN298N and power the same using a 12 volt battery. This can be seen in Figure 7.

![](_page_3_Picture_6.jpeg)

**Figure 7. The LN298N**

Using this setup, we can add more features to this basic design, implementing PWM to regulate the speed in which the line follower is moving, and enable us to implement a reverse condition if needed.

# **Conclusion**

This app note shows a simple design that can always be modified to add new features.

GreenPAKs are a very promising tool for IoT development and as a tool for teaching future electronic engineers. Their low power consumption, small design and user friendly developing software makes them an interesting and handy technology to become mainstream in study plans for colleges around the world.

#### **IMPORTANT NOTICE AND DISCLAIMER**

RENESAS ELECTRONICS CORPORATION AND ITS SUBSIDIARIES ("RENESAS") PROVIDES TECHNICAL SPECIFICATIONS AND RELIABILITY DATA (INCLUDING DATASHEETS), DESIGN RESOURCES (INCLUDING REFERENCE DESIGNS), APPLICATION OR OTHER DESIGN ADVICE, WEB TOOLS, SAFETY INFORMATION, AND OTHER RESOURCES "AS IS" AND WITH ALL FAULTS, AND DISCLAIMS ALL WARRANTIES, EXPRESS OR IMPLIED, INCLUDING, WITHOUT LIMITATION, ANY IMPLIED WARRANTIES OF MERCHANTABILITY, FITNESS FOR A PARTICULAR PURPOSE, OR NON-INFRINGEMENT OF THIRD-PARTY INTELLECTUAL PROPERTY RIGHTS.

These resources are intended for developers who are designing with Renesas products. You are solely responsible for (1) selecting the appropriate products for your application, (2) designing, validating, and testing your application, and (3) ensuring your application meets applicable standards, and any other safety, security, or other requirements. These resources are subject to change without notice. Renesas grants you permission to use these resources only to develop an application that uses Renesas products. Other reproduction or use of these resources is strictly prohibited. No license is granted to any other Renesas intellectual property or to any third-party intellectual property. Renesas disclaims responsibility for, and you will fully indemnify Renesas and its representatives against, any claims, damages, costs, losses, or liabilities arising from your use of these resources. Renesas' products are provided only subject to Renesas' Terms and Conditions of Sale or other applicable terms agreed to in writing. No use of any Renesas resources expands or otherwise alters any applicable warranties or warranty disclaimers for these products.

(Disclaimer Rev.1.01 Jan 2024)

#### **Corporate Headquarters**

TOYOSU FORESIA, 3-2-24 Toyosu, Koto-ku, Tokyo 135-0061, Japan www[.r](https://www.renesas.com)enesas.com

#### **Trademarks**

Renesas and the Renesas logo are trademarks of Renesas Electronics Corporation. All trademarks and registered trademarks are the property of their respective owners.

#### **Contact Information**

For further information on a product, technology, the most up-to-date version of a document, or your nearest sales office, please visit www.renesas.com[/](https://www.renesas.com/contact-us)contact-us/.